**AutoCAD Crack [Latest 2022]**

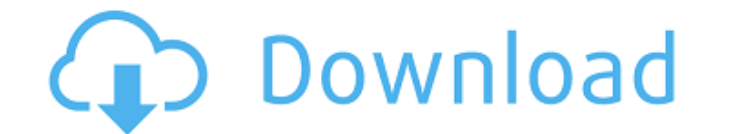

## **AutoCAD Crack Serial Number Full Torrent [2022-Latest]**

The most recent version, AutoCAD 2019, supports Windows 7 and 10 and macOS, and it offers on-screen and cloud-based features such as cloud-based collaboration tools and mobile apps. Users of AutoCAD can create and edit 2D drawings, 3D models and animations. AutoCAD can read and edit DWG, DXF, PDF, EPS, PNG, JPG and SVG files. The onscreen version is free to use for all new users, and the software can be used for personal, commercial or scho service. Main features AutoCAD 2019 was a complete redesign of the software, featuring on-screen features to enhance communication and collaboration, and providing users with a single-window 2D CAD environment. The softwar users to create drawings and 3D models at a faster speed and with less effort. AutoCAD allows the user to create and edit 2D drawings, 2D plans, architectural and engineering drawings, 3D models and animations. AutoCAD can files. Syntax and commands AutoCAD supports a WYSIWYG drawing environment. The software's visual editing is similar to that of other programs such as Microsoft Office. As such, the program offers commands similar to those significant use of contextual menus. AutoCAD's drawing syntax is based on a format that is analogous to that used in other computer-aided design software. Commands In AutoCAD, commands can be invoked by selecting or by usi together to form an active command group, which can be used to trigger the commands associated with the group. Syntax The basic syntax of the commands are: Option: a command's command modifiers, which may be placed on a se can either be used as a separate modifier, or in combination with an existing modifier. For example, the "color" modifier may be used to add a color to a path, or may be placed in front of the "add" command to add a color

## **AutoCAD Keygen Download [Mac/Win]**

On Windows, the graphical user interface may be created and modified with the ObjectARX++ extension, which is a C++ compiler. See also References External links Developer's Guide to AutoCAD Free Download and AutoCAD For Wi University website Category:Computer-aided design software Category:Autodesk Category:3D graphics software Category:C++ software Category:Lua-scriptable software Category:Plotting software Category:Computer-aided design so failed to start on my test server I have an Ubuntu 16.04 server running Docker, and PHP7 installed. I'm trying to run a simple test of the installation and get a "Failed to start daemon". I get the same issue if I run dock I've tried to reinstall and update apt-get, still no luck. I can run php-fpm, it just doesnt start It seems that only when it's set to run as a daemon, it doesn't work. I'm thinking of reporting a bug, but the version of d bugzilla. A: TL;DR Start your daemon without --detach=true. Explanation The error message tells you what to do. If you're running a systemd daemon, you have to start it with the --detach argument: systemctl start php-fpm.s have to add --detach=false, like this: systemctl start php-fpm.service --detach=false Problem If you do that, you get the following error: Failed to start daemon. Error: "target shutdown completed after waiting 120s with n background. You have to kill it, before starting the service: docker kill Q: HTTP Error when calling service I have a WCF service which connects to a third party service (A2Z and eBay). The service is configured to use int

## **AutoCAD Product Key Full**

Open Autodesk Autocad and click on File -> New -> Product. Click "File ->" and select the Exe option. Select "AutoCAD 2015 Trial" and click "Next". Click "Next" to accept license terms. I need some of this information, suc my version of Autocad. What is this code? How can I get it? Can anyone help? Thanks A: You can find Autocad Serial Numbers at this link: But you might want to take a look at Autocad 2010 Product Code List here: You can als implementing evidence-based practice. Empowering medical students to follow evidence-based practice represents a major goal of quality improvement. To help accomplish this goal, the authors describe a model for evidence-ba steps. First, a five-stage program is described. This approach provides a structured framework for selecting, implementing, evaluating, maintaining, and modifying evidence-based interventions. The second step in the progra designed to ensure that interventions are implemented in a way that promotes learning and not just compliance. It provides an efficient way to identify problems in evidence-based interventions and to follow up on those pro deliberate act, as opposed to suicide, where the person's intention is to end their life. The active step in voluntary euthanasia is the prescription of an opioid overdose, and in this case, morphine, which is available ov then the law will not permit it to be prescribed. A number of states and territories have passed legislation allowing terminally ill patients with less than six months to live, to end their life through voluntary euthanasi statement on the issue. Opposition Leader Steven Marshall said he would like the issue investigated in the South Australian Parliament.

## **What's New In?**

Numerous enhancements have been added to the new Markup Import and Markup Assist features in AutoCAD 2020. Markup Import and Markup Assist: Import feedback from printed paper or PDFs and add changes to your drawings automa Automatic checks for readability of a text string in a PDF or print-ready PDF file. Automatic checks for legal contract format in a PDF or print-ready PDF file. Preview window and quick-launch toolbar for previewing marks, image data to an annotated drawing. Easily enter edits to imported text, marks, and comments in an annotated drawing. Automatic import of text styles and the ability to use imported text styles for text blocks. Create and Markup Type: With this release of AutoCAD you can now create and edit markup files. You can add or delete mark types in a new or existing markup file, and then import the file into a drawing. You can also export a file to Tools: The Graph Overprint tool has been significantly enhanced. With the new tool, you can easily create complex graphical representations. The tool is similar to the Graphics Overprint tool in that it allows you to eithe options, particularly for creating large, detailed graphical surfaces. The following are two important enhancements to the Graph Overprint tool: New Features for the Axes Visualization Tool The Axes Visualization tool has different drawing and annotation capabilities of the new AutoCAD 2023 release. The following are the enhancements to the Axes Visualization tool: Labels and Comments: The new Labels and Comments commands allow you to place parts of the drawing on the axis lines. Modeling Features: The 3D+ cloud modeler, named Orion, has been significantly enhanced in this release of AutoCAD. Orion: The design has been upgraded to the latest engineering and d color, materials, and labels into the design